## *ESR1221N*

# *150 Mbps Wireless Router*

*Wirelessly share a broadband internet connection*

## 2.4GHz b a n

**Get the Internet without wires.** Based on today's most advanced wireless N networking technology, the ESR1221N 150Mbps Wireless Router is designed to give you higher performance and superior range over standard wireless-G Routers.

**Perfect for getting your whole family online - all at the same time.**

The 4-Port Switch allows wired computers and devices to connect together for a seamless networking experience.

#### **Easy to use and setup.**

**One Touch Setup**

**WDS**

**WEP WPA WPA2**

**POWER SAVING**

**HACKER SHIELD**

With the included Installation Wizard and advanced pushbutton security setup, you will be up and running and online in minutes.

## **Key Differentiators**

#### **M U L T I P L E S S I D S U P P O R T**

Allows media streaming to be segmented from regular data networking

Secure private local Internet while sharing wireless connection with others

#### **INTELLIGENT QUALITY OF SERVICE ( Q O S )**

Support QoS to optimize data sensitive streaming for reliable and smooth streaming

#### **S E C U R I T Y & M A N A G E M E N T:**

Secure Push-Button Setup Auto firmware recovery WEP / WPA / WPA2 Powerful SPI Firewall Wireless MAC Address Filtering

aanaanaan

Francesco

**E X T E R N A L A N T E N N A F O R G R E A T E R C O V E R A G E**

## **Wireless Speed Comparison**

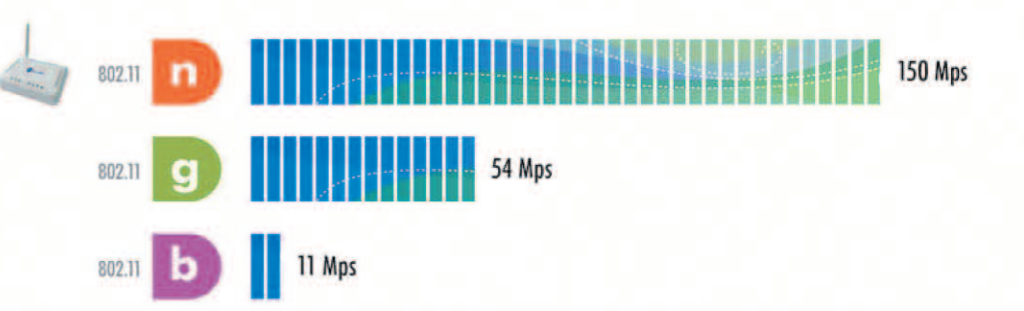

Maximum data rates are based on IEEE 802.11 standards. Actual throughput and range can vary depending on many factors including network conditions, environmental factors, distance between devices, radio interference in the operating environment, and mix of devices in the network

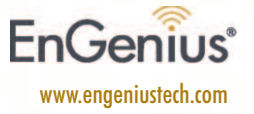

#### THE LEADER IN LONG RANGE WIRELESS HOME NETWORKING

# *ESR1221N*

# Technical Specifications Specifications may change without notice.

### **H A R D W A R E S P E C I F I C A T I O N**

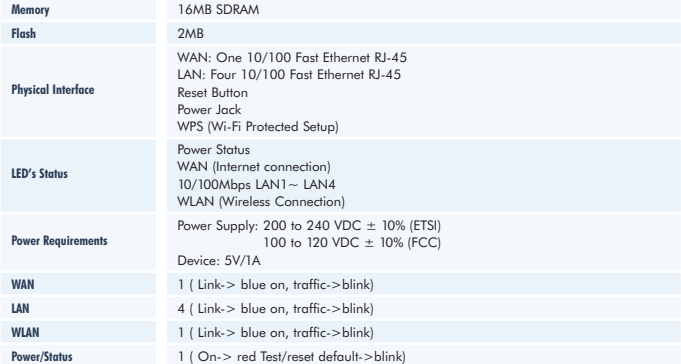

#### **R F S P E C I F I C A T I O N**

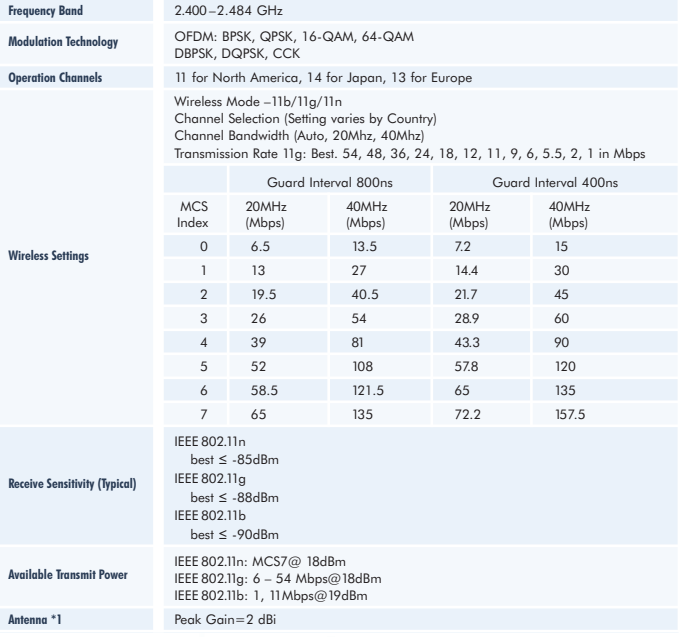

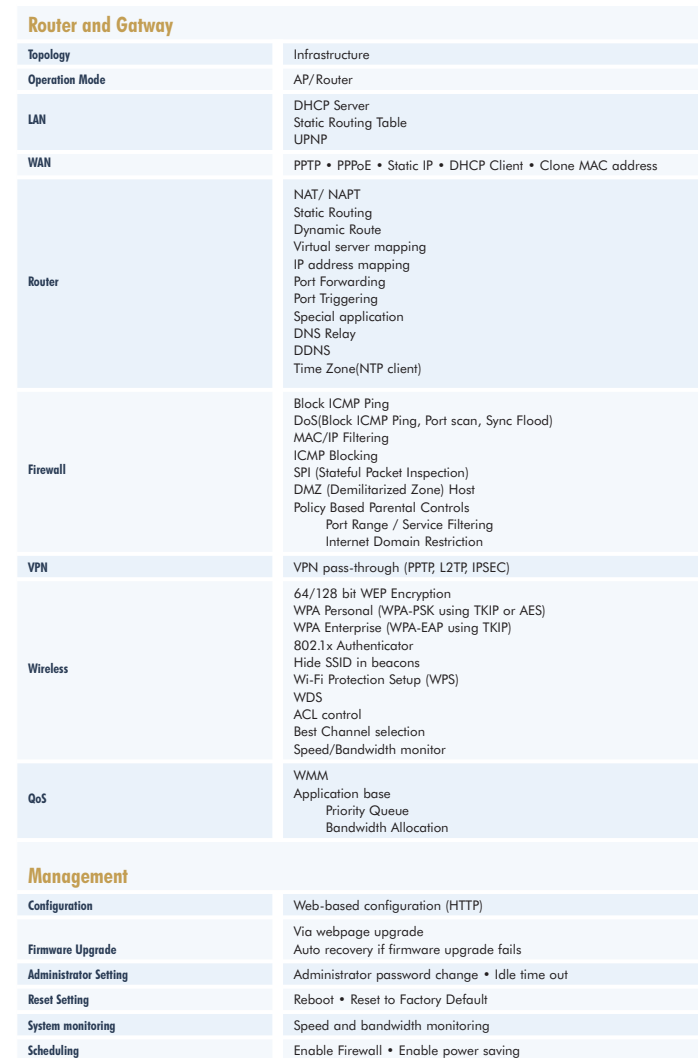

#### **E N V I R O N M E N T & P H Y S I C A L**

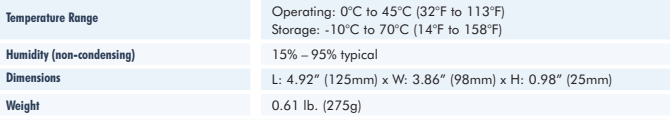

**Easy Access** User can type model name and access the main page

**Install wizard** Guides user to set-up router smoothly

#### **EnGenius Technologies**

1580 Scenic Avenue Costa Mesa, CA 92626 USA 888.735.7888

> EnGenius<sup>®</sup> www.engeniustech.com

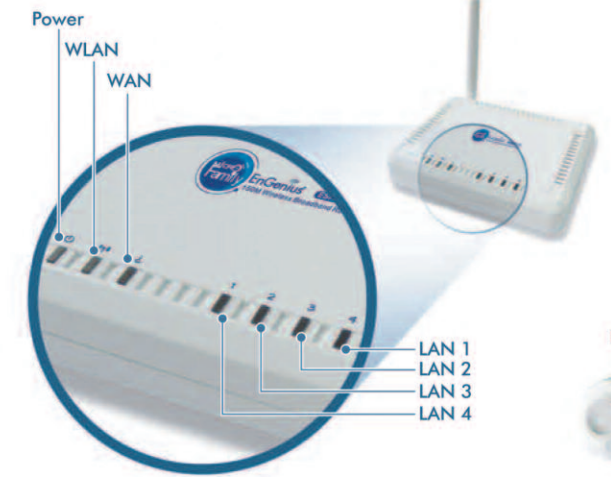

Antenna LAN 10/100 Reset **DC Jack WAN** 

## **S O F T W A R E F E A T U R E S**